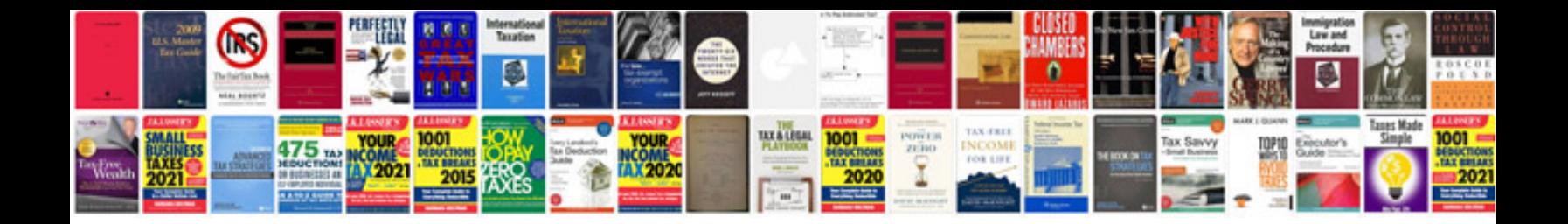

**Mitsubishi fuso fault code list**

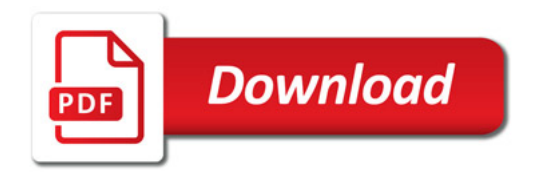

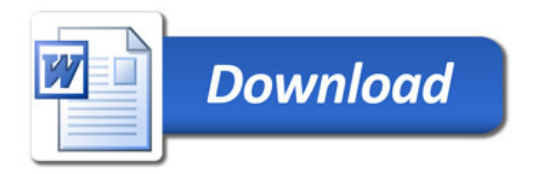